## **Free Download**

[Adobe Premiere Missing Codec Fix](https://tlniurl.com/1toks7)

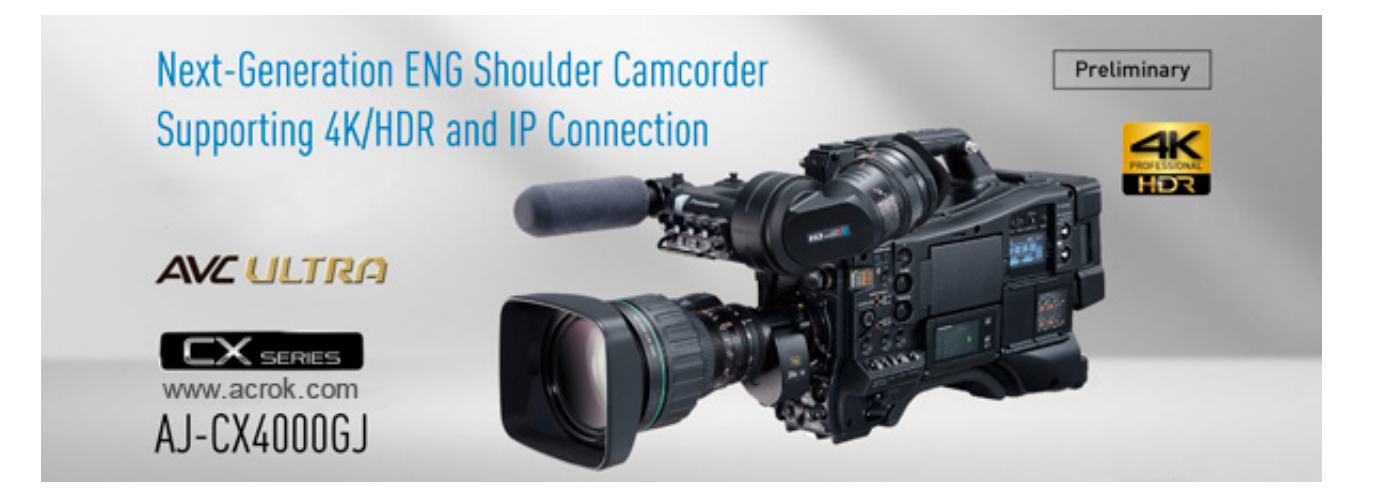

[Adobe Premiere Missing Codec Fix](https://tlniurl.com/1toks7)

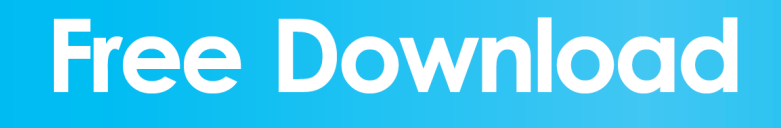

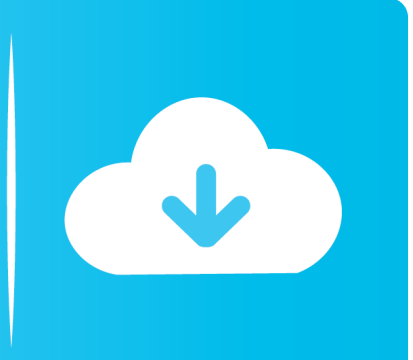

If fee-based service includes a third party product, you understand and agree that the purchase and use of the service is also subject to the Terms of Service and Third Party Privacy Guidelines, which should be read carefully before accepting them.. However, when I tried to import MP4 file to PPro, it refused to be imported and displayed an error message that does not support mp4 format or corrupted file.. I done it hundreds of times What you do not want is VFR or flows with many reference frames if decoding demands slow processing or turn off the NLE decoder.

- 1. adobe premiere missing codec
- 2. adobe premiere pro codec missing or unavailable mov

It is available on both Mac and Windows platforms You can save HEVC MOV files to Video Converter and convert specified in ProRes or DNxHD codek like you.. Just follow the instructions (for those who are in your set) and after doing everything else in these instructions, add the OleToro.. dll file to the 64bit folder for Premiere and all your preferences will be displayed.. Um MOV codec or not available on Mac computers is no longer solved, you should rely on Yodot MOV Repair software.

## **adobe premiere missing codec**

adobe premiere missing codec, adobe premiere elements codec missing or unavailable, adobe premiere pro codec missing or unavailable mov, adobe premiere pro cc codec missing or unavailable [App Word For Mac](https://ciecaperro.weebly.com/blog/app-word-for-mac)

This may be because your mov files, which may come from a variety of sources, such as: B.. Because MPEG-2 and VOB files can be encoded with different settings very, not all imported MPEG-2 or VOB files in Adobe Premiere Elements correct the error abgespielt.. from a video editing software or from different cameras, including different codecs.. A low compression may be slower or cause poorer memory or warnings when working with large Motion JPEG video files in Adobe Premiere Elements, the industry most comprehensive native media support and powerful proxy workflow, facilitate instant start-up of processing on any computer no matter where your recordings came from. [Sims 3 Baby Changing Table Download Free](https://quizzical-kowalevski-6b8def.netlify.app/Sims-3-Baby-Changing-Table-Download-Free.pdf)

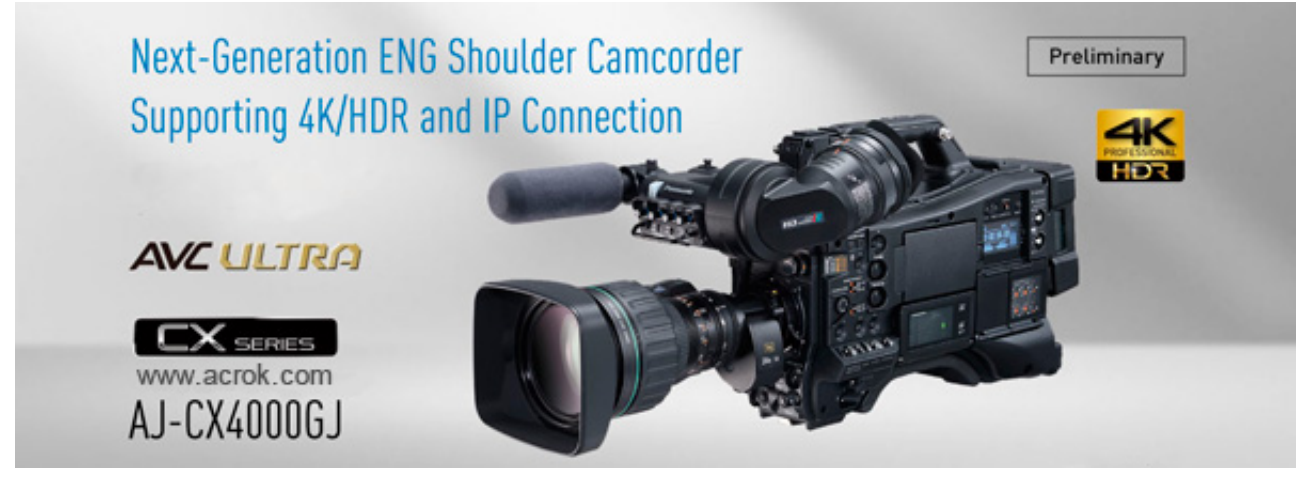

[cooking crack with baking powder](https://www.chu-grenoble.fr/sites/default/files/public/livret_accueil_du_patient_2019.pdf)

## **adobe premiere pro codec missing or unavailable mov**

[Turn On Flash Player For Chrome Mac](https://virtual-dj-free-download-full-version-2014-for-windows.simplecast.com/episodes/turn-on-flash-player-for-chrome-mac) [Fresco Sans Font Free](http://sticcorrive.blo.gg/2021/february/fresco-sans-font-free.html)

[Rest Client For Mac Download](http://forkicape.epizy.com/Rest_Client_For_Mac_Download.pdf)

34bbb28f04 [Software De Juego Para Mac](https://turelisci.shopinfo.jp/posts/14988076)

34bbb28f04

[Лента - Бордюр Для Раковин И Ванн Инструкция бесплатно и без смс](https://tranrahiters.mystrikingly.com/blog/d96f09c183a)